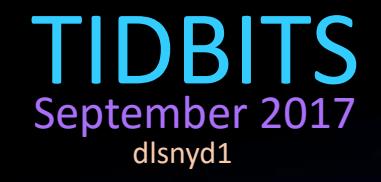

Remember if you don't have MSOffice at home, you can use Free MSOffice Online or Free Google Docs …. you decide! Office Online and Google Docs are fairly similar at this point. Both are free, web-based applications you run in your browser. Both are simplified, stripped-down experiences that save your files to an online storage service — Microsoft OneDrive or Google Drive. Both have built-in real-time collaboration features. Both offer applications for creating documents, spreadsheets, and presentations. Google Docs also offers applications for creating forms and drawings, but Office Online offers a full-featured note-taking app in OneNote. Each has a few different features the other doesn't have, but they're very similar for average users. Read all about it at: <https://www.howtogeek.com/183299/a-free-microsoft-office-is-office-online-worth-using/>

Education wikis are among the most popular wikis. The creation of a wiki allows not only allows users to engage with 21st century technology, but also helps increase technology literacy. Here are several *free* wiki sites!

[Wikispaces](http://www.wikispaces.com/) - One of the most popular wiki creators that is free for education. Can also be made private (password protected) [PBworks](http://pbworks.com/) - Very similar to Wikispaces and free for a basic account [Wetpaint](http://wikisineducation.wetpaint.com/) - Wikis in Education by Wetpaint is a great way to create a educational wiki and join a community of over 3000 members [ProProfs](http://www.proprofs.com/knowledgebase/wiki-software/) - ProProfs can be used for the creation of quizzes, surveys, and knowledge-bases. In addition, its wiki functionality allows you to upload articles and photos in real time [FreedomShare](http://freedomshare.eu/) - Very easy-to-use site that can create a simple wiki that can be shared with others or made private. [Wikia](http://www.wikia.com/Wikia) - Fun site for creating a visual wiki [Wiki-Site](http://www.wiki-site.com/index.php/Wiki_Creation_-_Create_A_Wiki_For_Free!) - Free site for creating a wiki built on the same engine of Wikipedia [Weebly](http://education.weebly.com/) - Popular website creator for education that allows for blogging and a creation of a site that can be used as a wiki. [Google Sites](https://sites.google.com/?pli=1) - Nice free way to create a project wiki through the use of awesome Google tools

[MediaWiki](https://www.mediawiki.org/wiki/MediaWiki) - MediaWiki is another free open source choice

SHAKE SHAKE SHAKE….SHAKE SHAKE SHAKE … Shake your windows ….

If you have a desktop full of windows, you can clear the clutter by grabbing the top of the window you want to focus on and shake it to minimize all the other windows. Shake again and the minimized windows will come back!

## ADOBE EVENTS in Elearning – free webinars!

<https://meetus.adobeevents.com/elearning> Tuesday, September 26 2017 Create your first eLearning course in Adobe Captivate 2017 1200 PM EDT Thursday, September 14 2017 Reimagining mobile content design using Fluid Boxes in Adobe Captivate 2017 1200 PM EDT

## Blackboard tip!

An IFrame is an HTML document embedded inside another HTML document on a website. You can use the Iframe command in BlackBoard to insert web pages; documents or pdf files that are saved on google drive or videos from youtube. Embedding a web page into Blackboard acts just the like webpage would, but inside your blackboard module.

Make sure if you are embedding files from your google drive account that you publish the files to the web first, and that you allow sharing!

Windows 10 has a screen recorder that records your "steps". Type "recorder" in the 'search the web and windows" box in the bottom left hand corner of the screen! For more information go to: https://support.microsoft.com/en[us/help/22878/windows-10-record](https://support.microsoft.com/en-us/help/22878/windows-10-record-steps)steps